## Cheatography

## Python turtle module cheatsheet Cheat Sheet by Natalie Moore (NatalieMoore) via cheatography.com/19119/cs/3751/

| Turtle Pen                                                     |                                                                                                    | Turtle Draw                            |                                                                                                    |
|----------------------------------------------------------------|----------------------------------------------------------------------------------------------------|----------------------------------------|----------------------------------------------------------------------------------------------------|
| turtle.up()<br>turtle.down()<br>turtle.color-                  | Sets the pen state to be up (not drawing).<br>Sets the pen state to be down (drawing).<br>See below                                                                                                    | turtle.ri-<br>ght(de-<br>grees)        | Turns the direction that the turtle is facing right (clock-<br>wise) by the amount indicated (in degrees).                                                                         |
| (r,g,b)                                                        |                                                                                                    | turtle.le-<br>ft(deg-<br>rees)         | Turns the direction that the turtle is facing left (counter clockwise) by the amount indicated (in degrees).                                                                       |
| lor(s)                                                         | Sets the color that the pen will draw until the color is changed. It takes either                                                                                                    |                                        |                                                                                                    |
|                                                                | 1. three arguments, each a floating point number between $0.0 - 1.0$ , where the first the amount of red, the second is the amount of green, and the third is the amount of blue                                                       | turtle.fo<br>rward(-<br>dis-<br>tance) | Moves the turtle forward (in the direction the turtle is facing) the distance indicated (in pixels). Draws a line if the pen is down, not if the pen is up.                        |
|                                                                | 2. a "color string" the name of a TK color (e.g.,<br>"black", "red", "blue",)                                                                                                    | turtle.ba<br>ckward-<br>(di-           | Moves the turtle backward (in the direction opposite to<br>how the turtle is facing) the distance indicated (in pixels).<br>Draws a line if the pen is down, not if the pen is up. |
| turtle.begin-<br>_fill()                                       | See below                                                                                                    | stance)                                |                                                                                                    |
| turtle.end_f-<br>ill()                                         | To fill a figure, use turtle.begin_fill() before you start<br>drawing the figure. Draw the figure. Then execute<br>turtle.end_fill(). The figure drawn between the two fill<br>commands will be filled with the present color setting. | turtle.se<br>theadi-<br>ng(-<br>angle) | Sets the orientation of the turtle to angle. Here are some common directions in degrees:                                                                                           |
| turtle.hidet-                                                  | See below                                                                                                    |                                        | 0 (east)                                                                                                    |
| urtle()                                                        |                                                                                                    |                                        | 90 (north)                                                                                                    |
| turtle.showt-                                                  | Sets the state to hide / show the turtle. When shown,                                                                                                    |                                        | 180 (west)                                                                                                    |
| urtle()                                                        | you see it as a small arrowhead pointed in the                                                                                                    |                                        | 270 (south)                                                                                                    |
| direction of the heading.<br>The default pen color is "black". |                                                                                                    | turtle.go<br>to(x,y)                   | Moves the turtle to the specified coordinates, drawing a straight line to the destination (x,y) if the pen is down, and not drawing if the pen is up.                              |
| Turtle other<br>turtle.xcor(),<br>turtle.ycor()                | Returns the x - coordinate / y - coordinate of the current pen position.                                                                                                    | turtle.ci-<br>rcle(r-<br>adius)        | Draws a circle of the indicated radius. The turtle draws the circle tangent to the direction the turtle is facing.                                                                 |

turtle.bye() Close the turtle drawing window

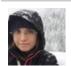

By Natalie Moore (NatalieMoore)

Published 22nd March, 2015. Last updated 12th May, 2016. Page 1 of 1. Sponsored by **ApolloPad.com** Everyone has a novel in them. Finish Yours! https://apollopad.com

cheatography.com/nataliemoore/ www.jchmedia.com/